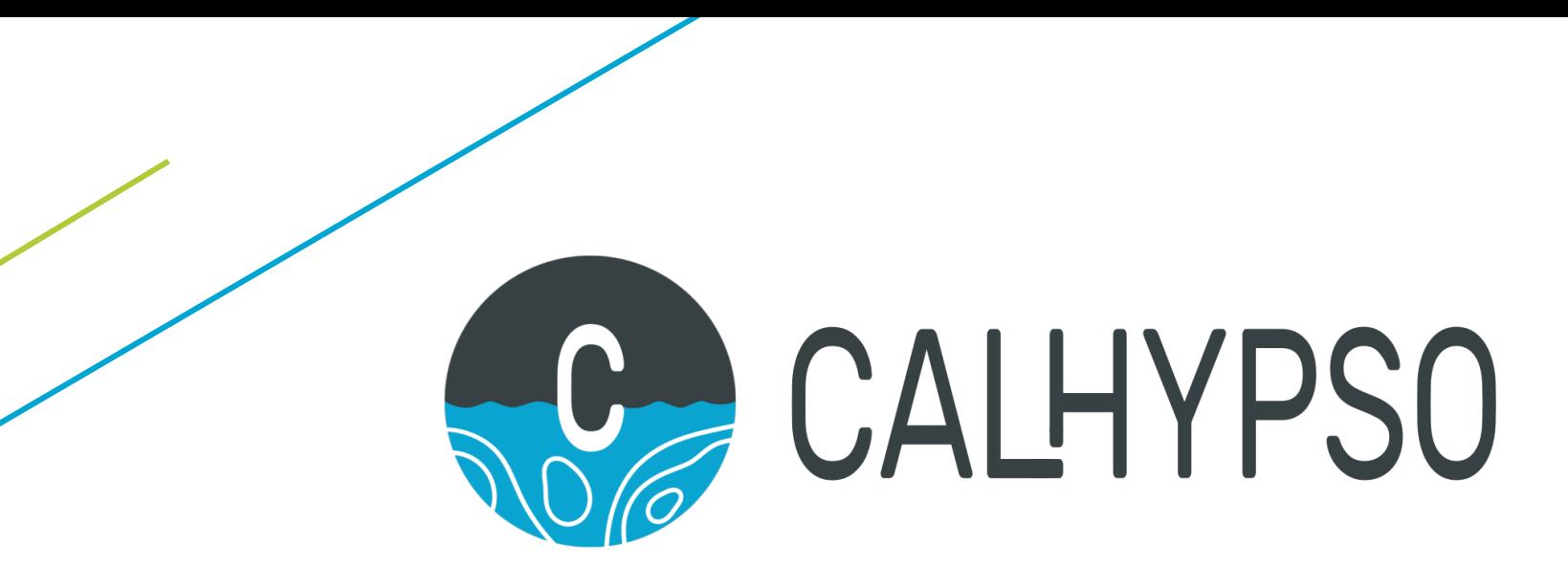

**C**artographic **A**ssistant getting a **L**egible **HY**drographic **P**roduct through **S**implification **O**perations

# **an automated and safe solution**

## **for nautical charting**

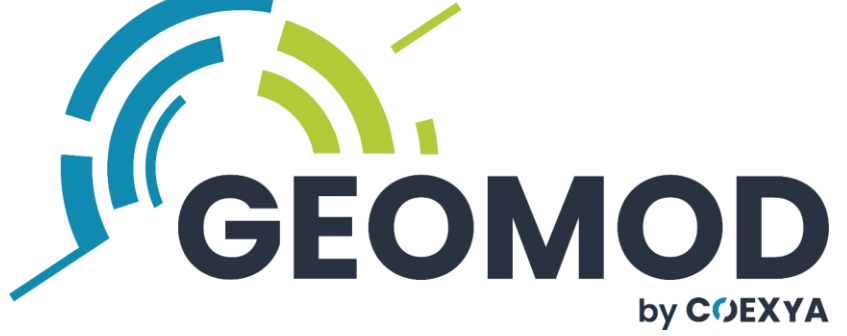

Aelaïg COURNEZ & Yann CORLAY

#### **Overview**

 **Automated solution to assist cartographers on navigation chart generalisation**

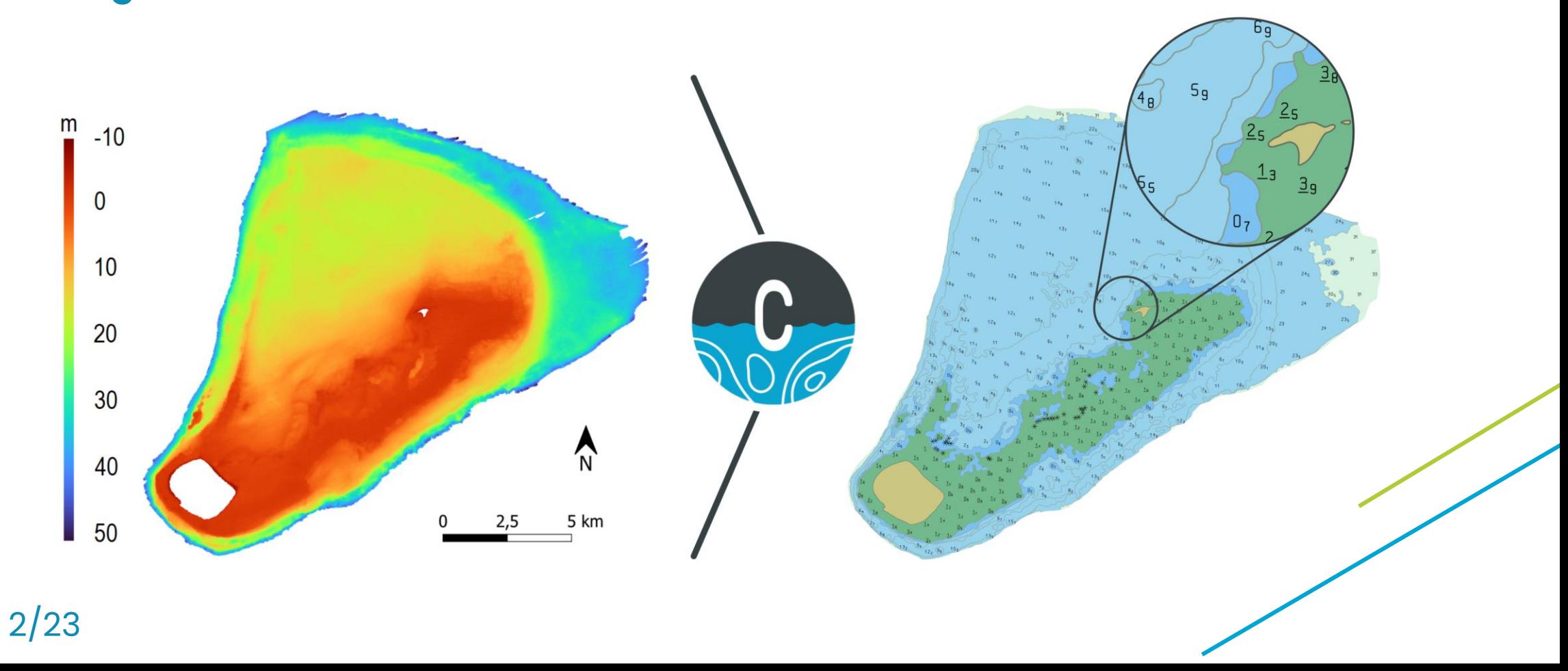

#### **Overview**

- **1. About us**
- **2. Context**: a partnership with
- **3. CALHYPSO process**: main steps and demo
- **4. CALHYPSO benefits**
- **5. Additional tools**

#### **About us**

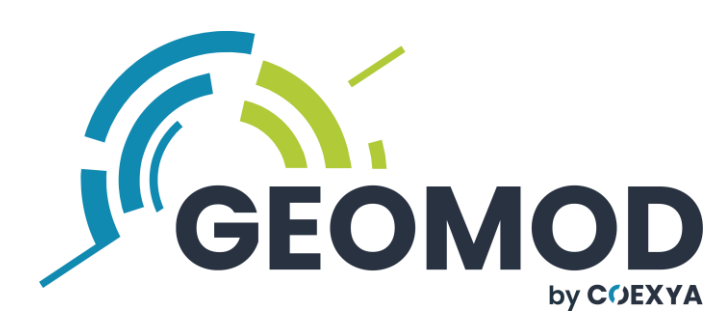

- **French company specialised in geomatics**
- **Expertise in marine geomatics since 2004**
- **Joined COEXYA group in December 2021**
- **Partnership with :**

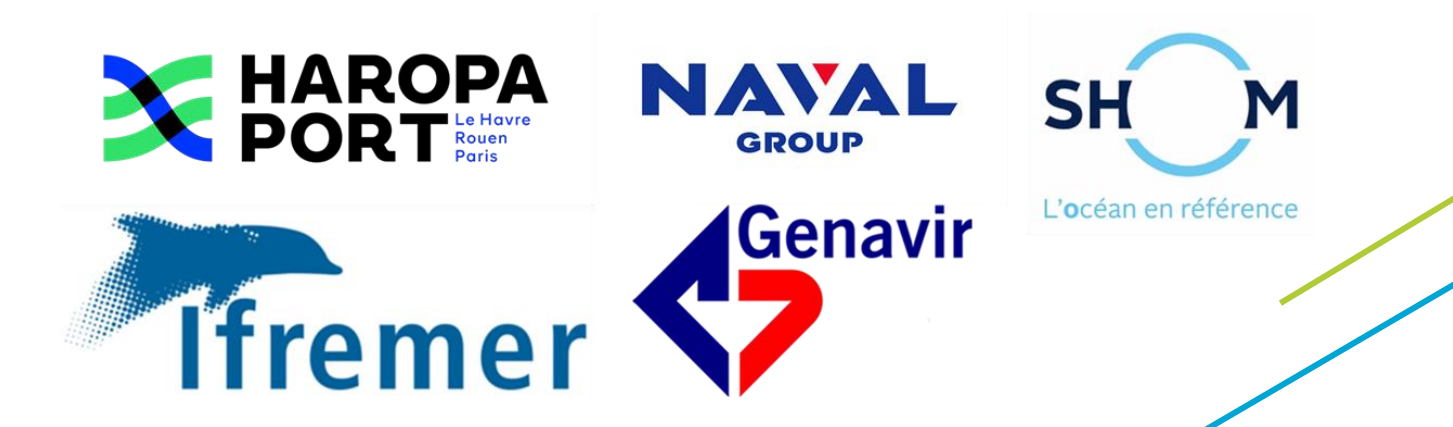

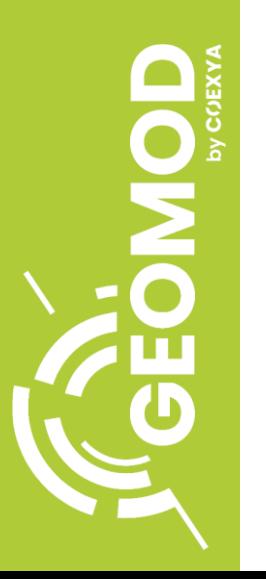

# **Context: a partnership with**  M

- **CARTONAUT project started in October 2020**
- **SHOM cartographers main issues:**
	- **High data density** (multibeam, lidar bathymetry)
	- **Wide amount of data sources** (community sourcing)
	- **Increasing working time**
- **Purpose: automatise generalisation of nautical charts in keeping with safety and readability rules**

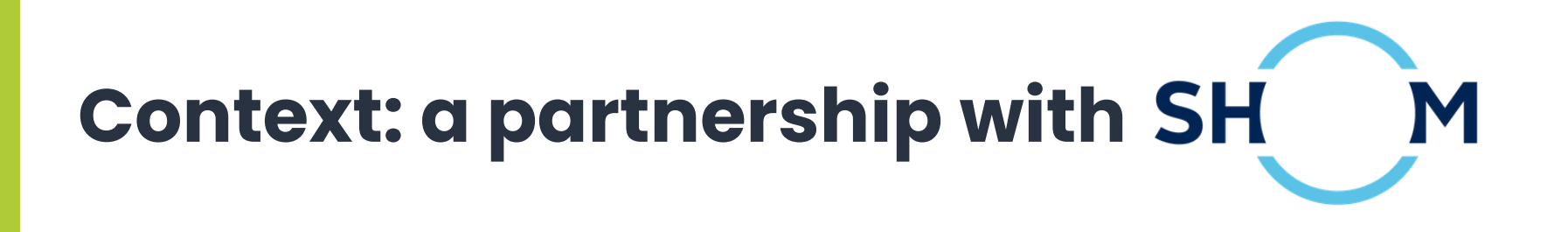

- **CARTONAUT project started in October 2020**
- **October 2022: first operational solution**
- **November 2022: launch of Geomod product: CALHYPSO**
- **To August 2023: further development and tests with SHOM to improve the solution**

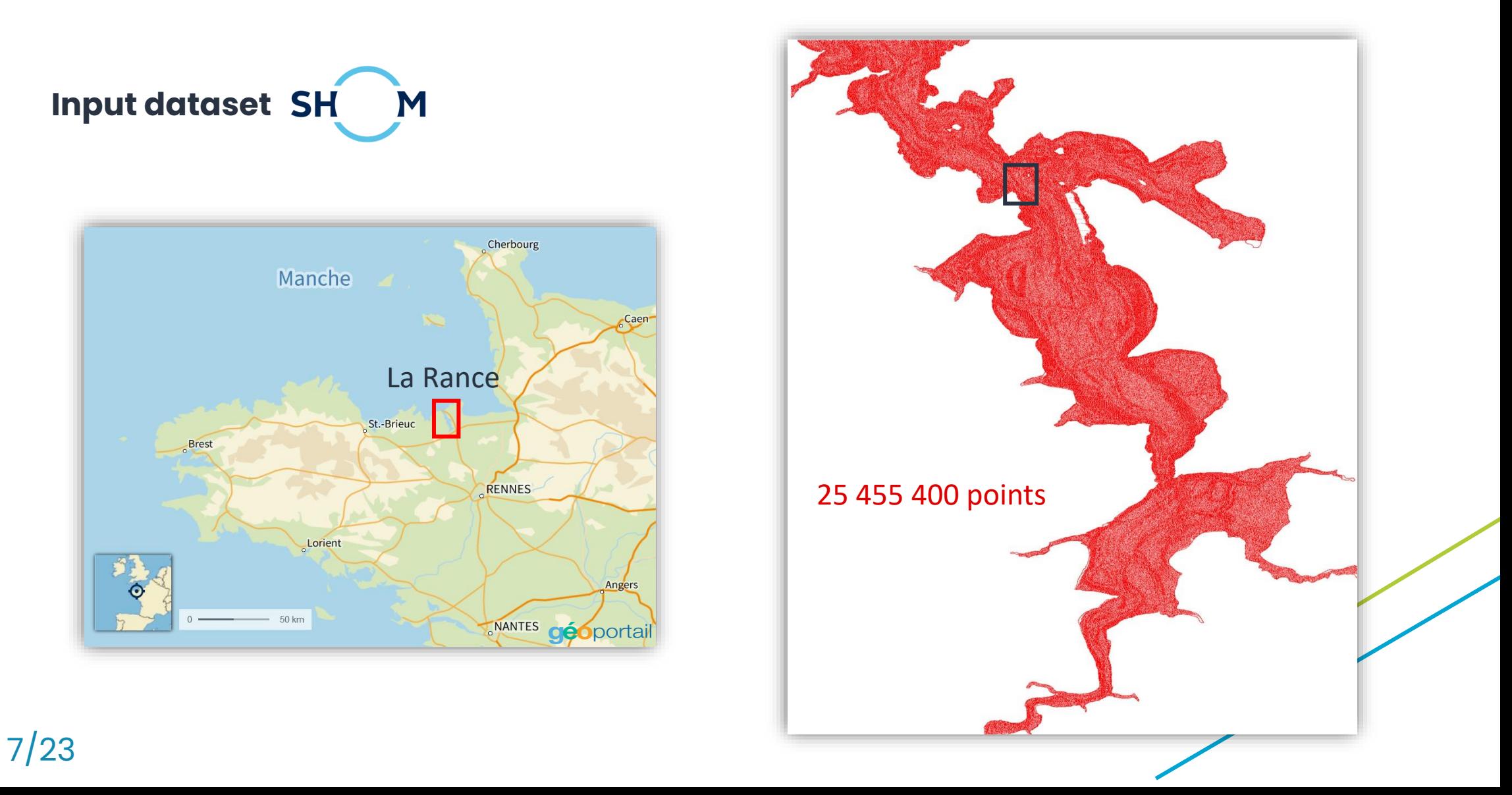

**1. Data decimation and triangulation**

#### **25 455 400 points 2 203 800 points**

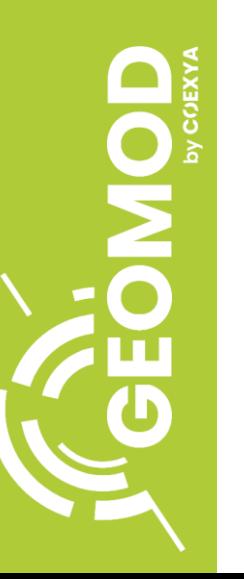

8/23

**Save shallower soundings up to get adequate resolution** 

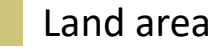

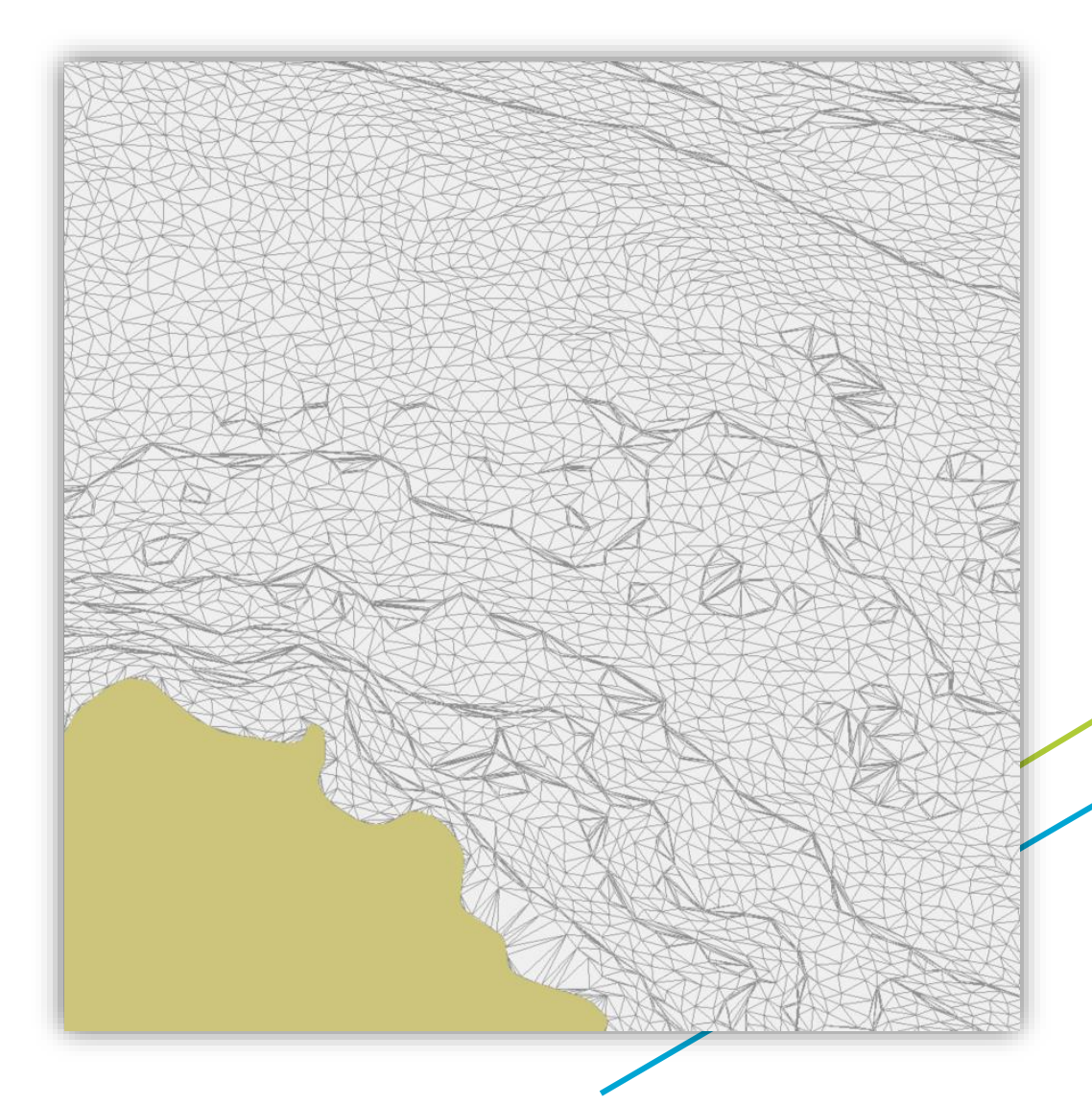

- **1. Data decimation and triangulation**
- **2. Depth contours extraction**

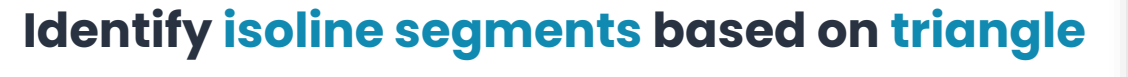

**edges**

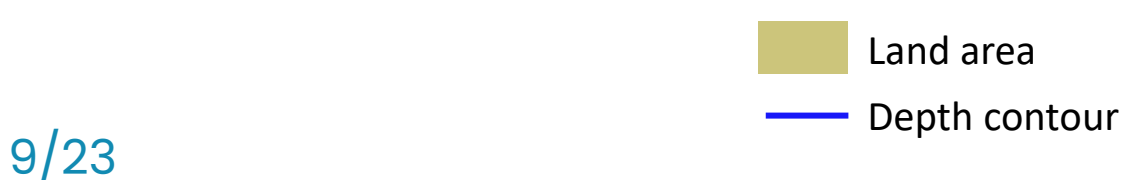

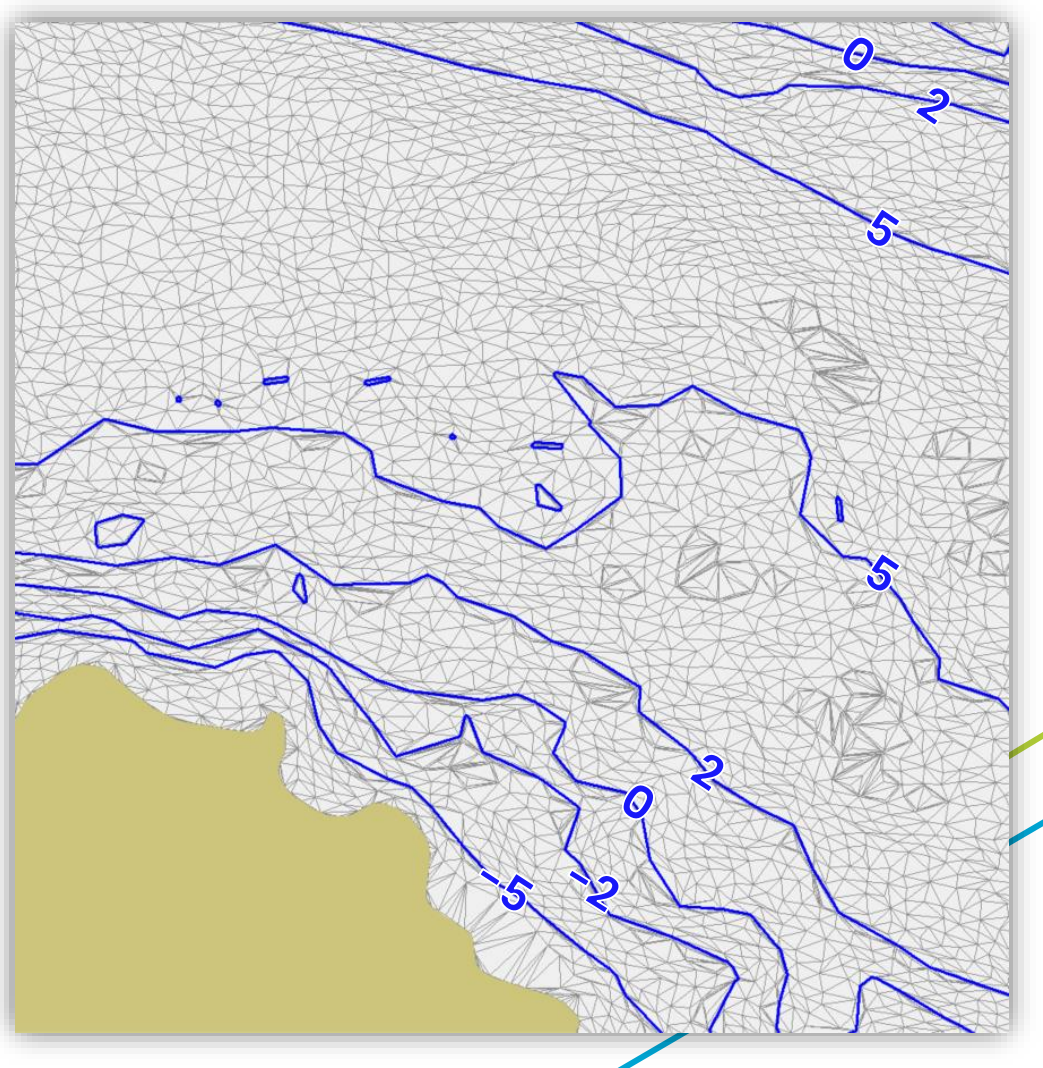

- **1. Data decimation and triangulation**
- **2. Depth contours extraction**

10/23

**3. Recursive simplification and agregation**

**Simplify curve geometry and join isolines as long as it meets closeness distance**

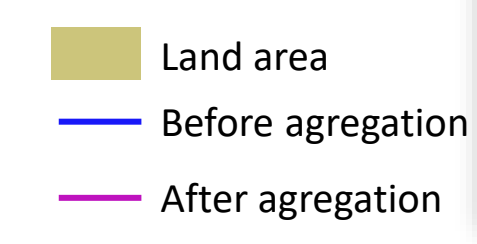

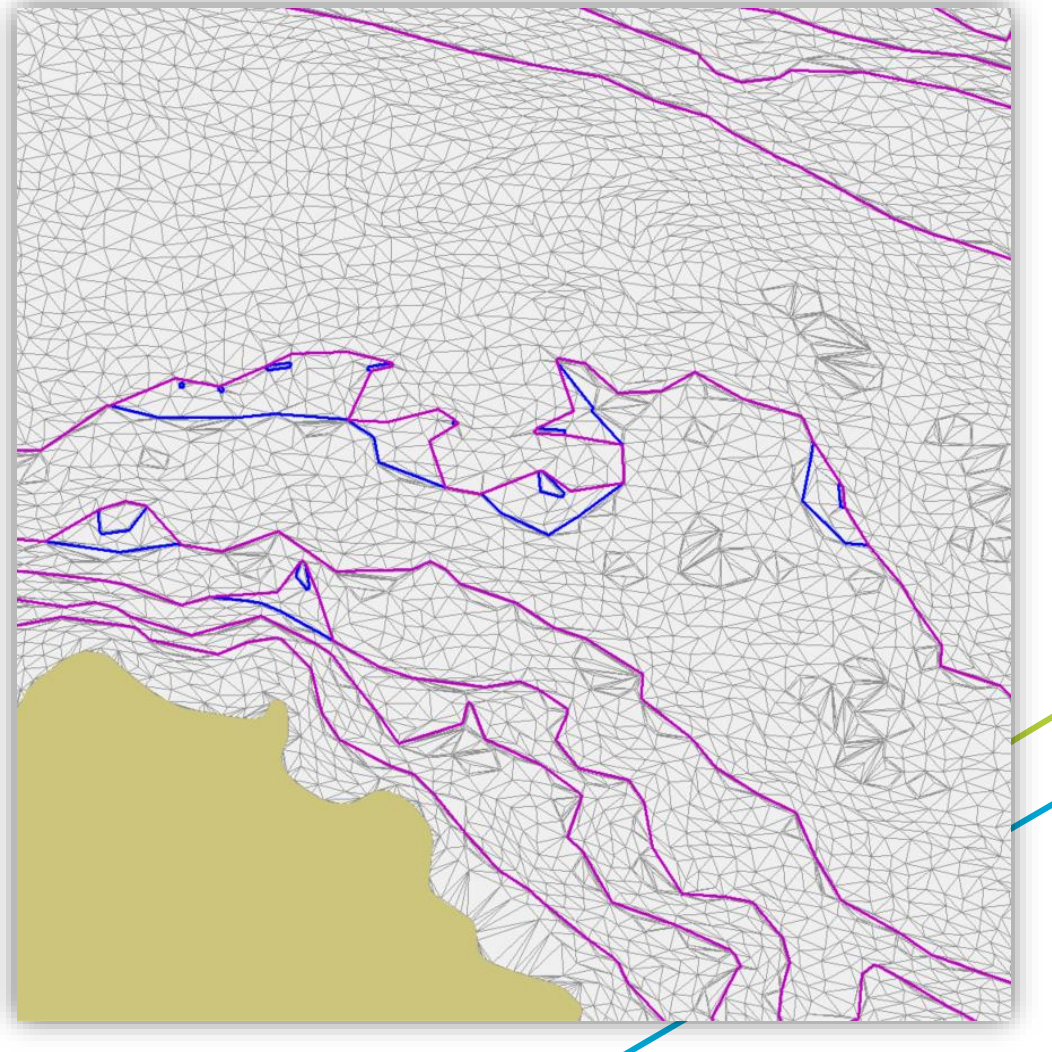

- **1. Data decimation and triangulation**
- **2. Depth contours extraction**
- **3. Recursive simplification and agregation**
- **4. Sounding selection and exageration**

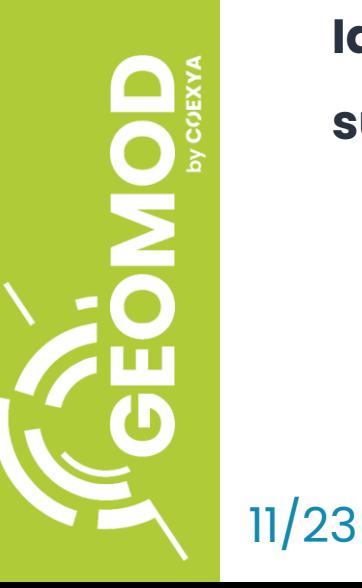

**Identify morphological items and inflate surroundings to push isolines off-shore**

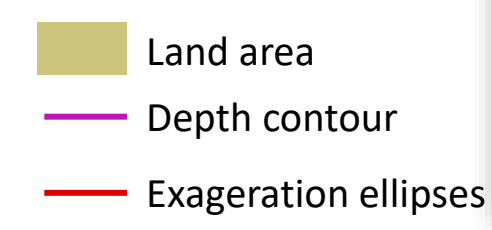

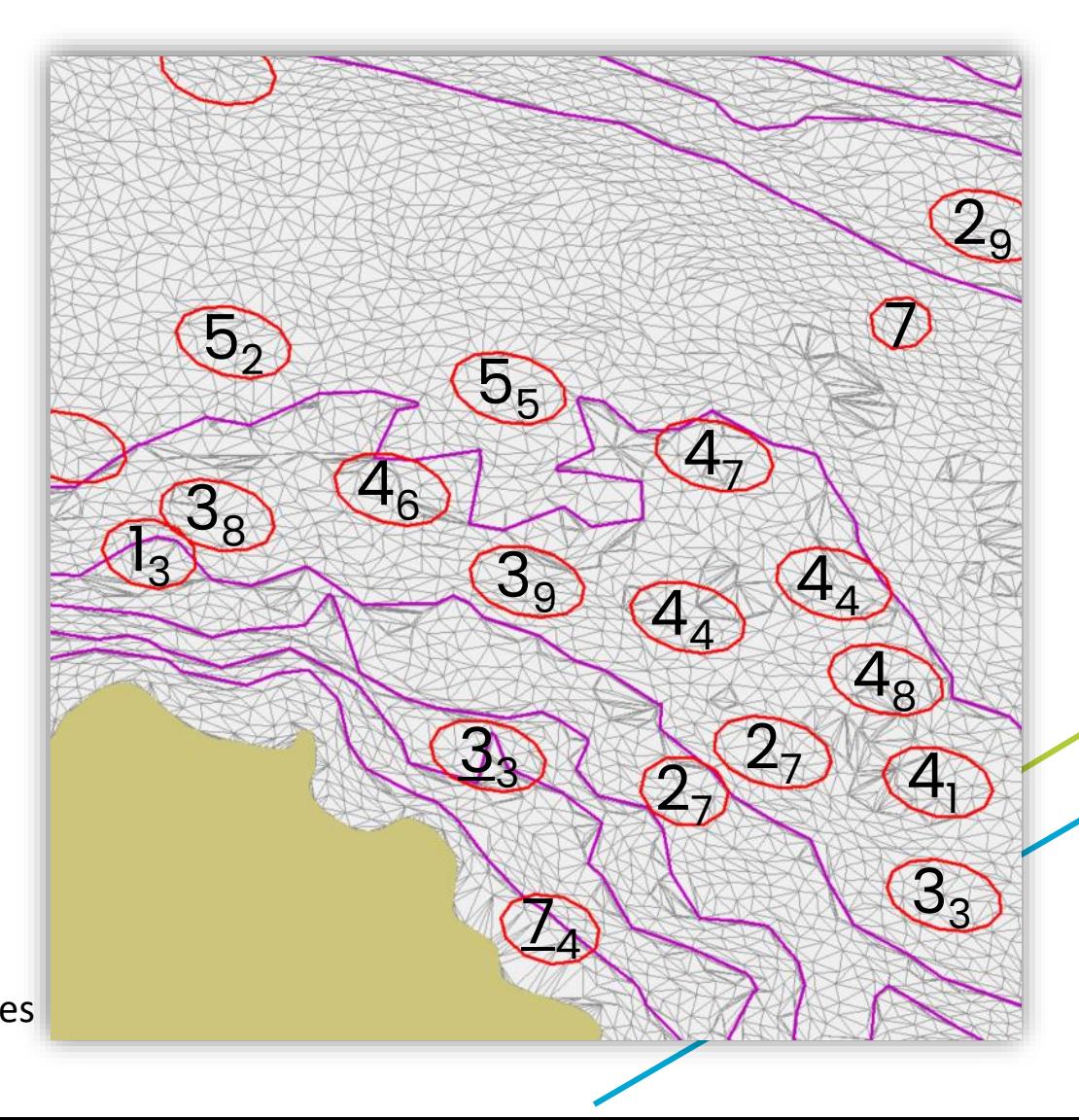

- **1. Data decimation and triangulation**
- **2. Depth contours extraction**
- **3. Recursive simplification and agregation**
- **4. Sounding selection and exageration**
- **5. Depth contours smoothing**

**Off-shore smoothing with a minimal curvature radius**

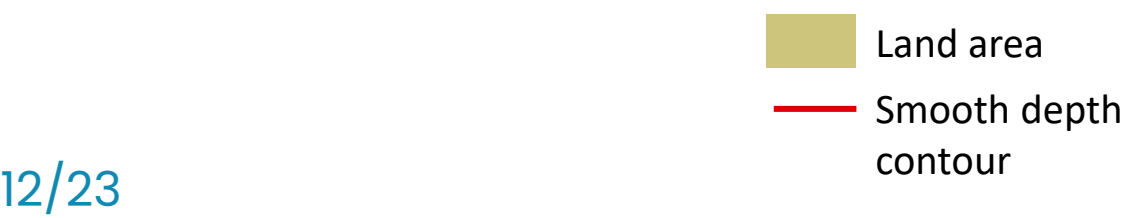

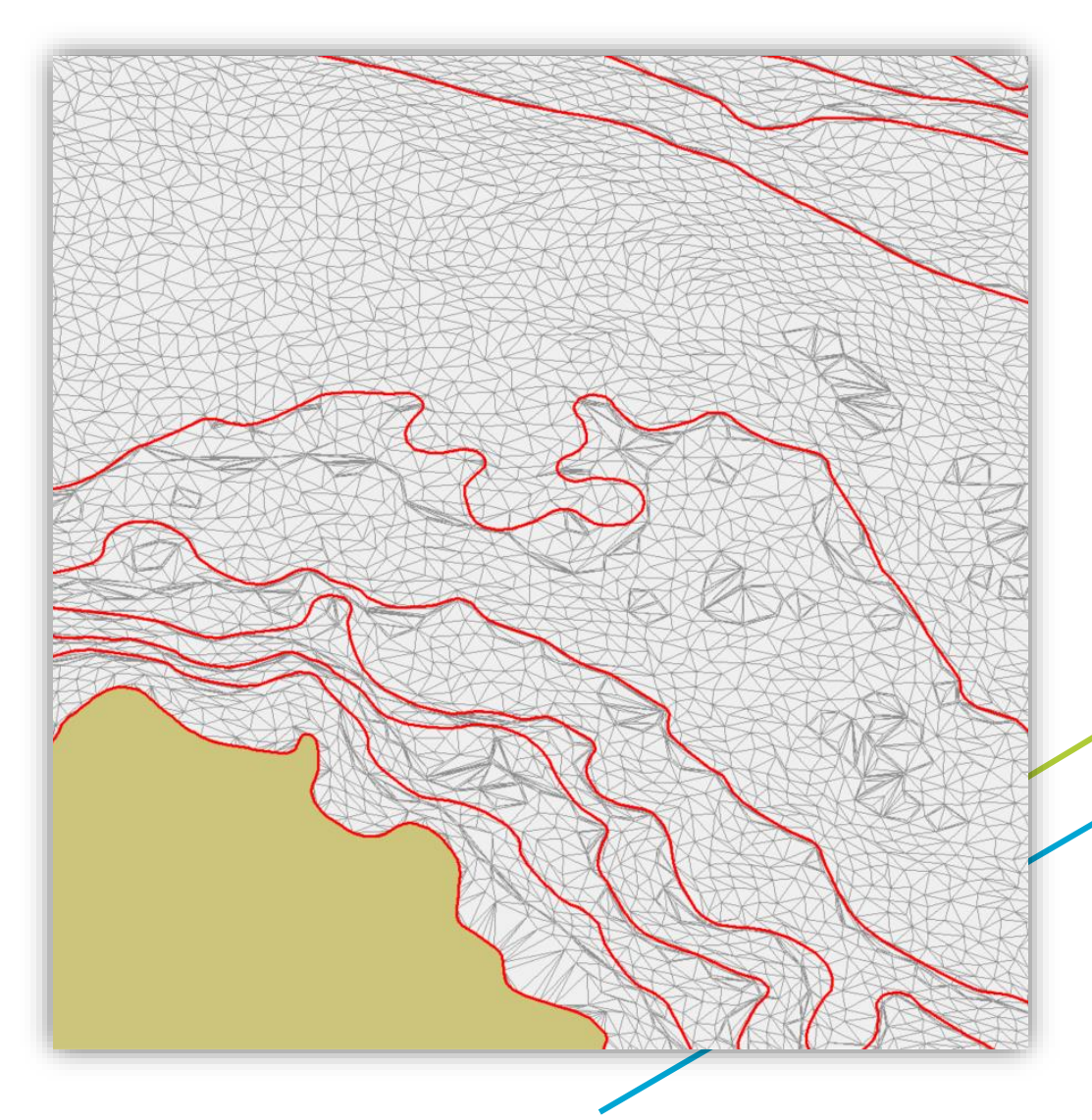

- **1. Data decimation and triangulation**
- **2. Depth contours extraction**
- **3. Recursive simplification and agregation**
- **4. Sounding selection and exageration**
- **5. Depth contours smoothing**
- **6. S-57 ENC production**

**Create a standard S-57 ENC** 

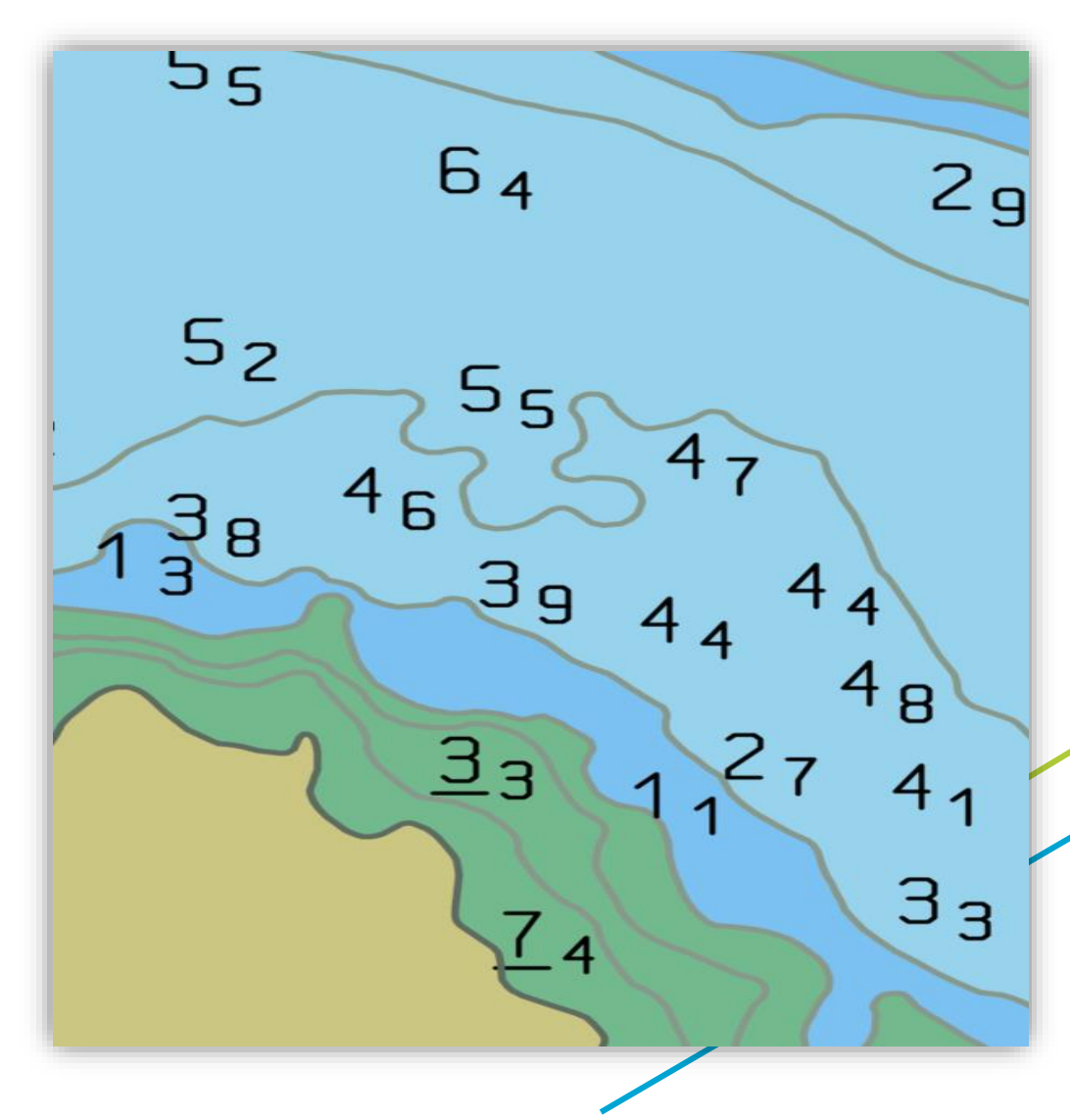

#### **CALHYPSO demo**

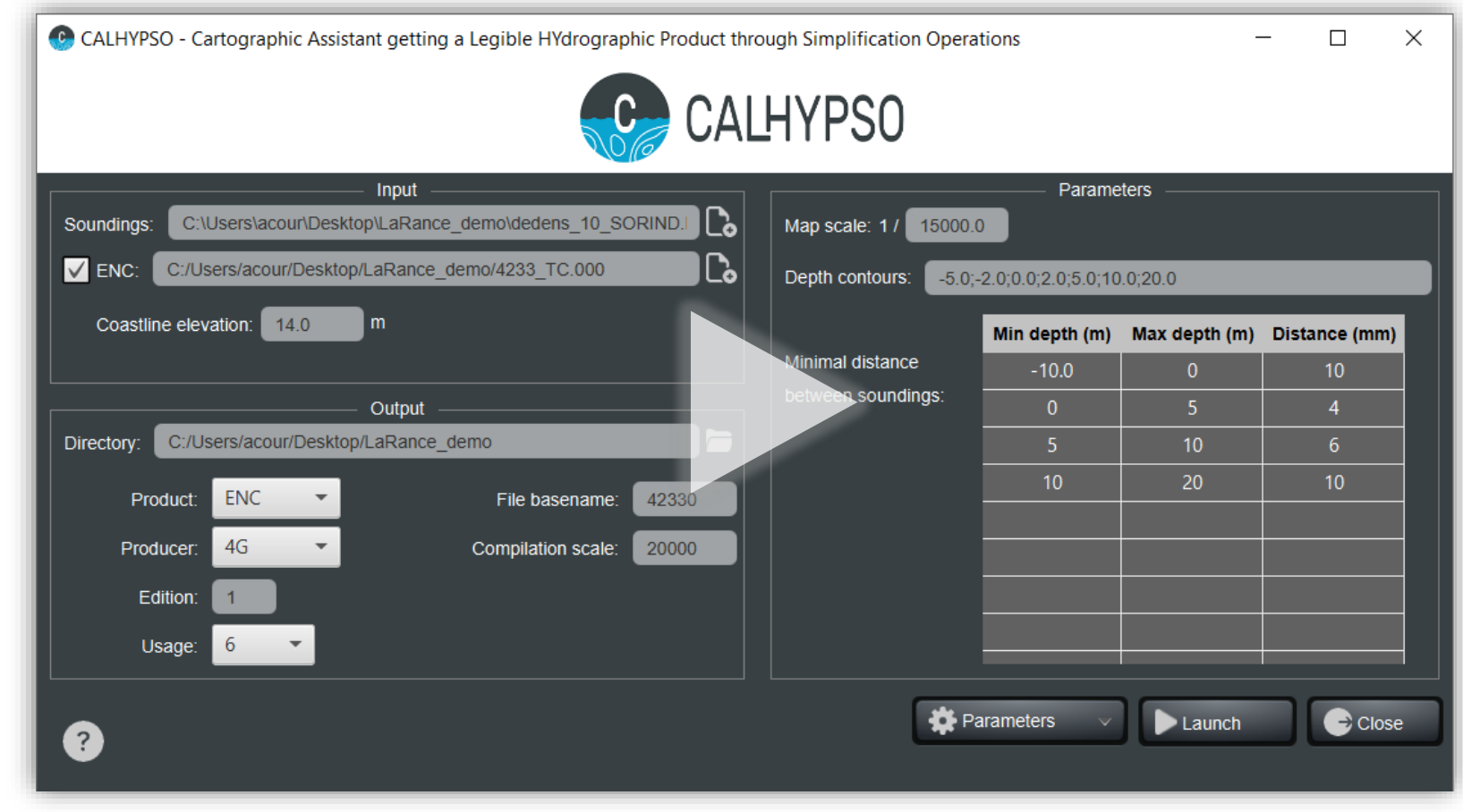

#### **CALHYPSO demo**

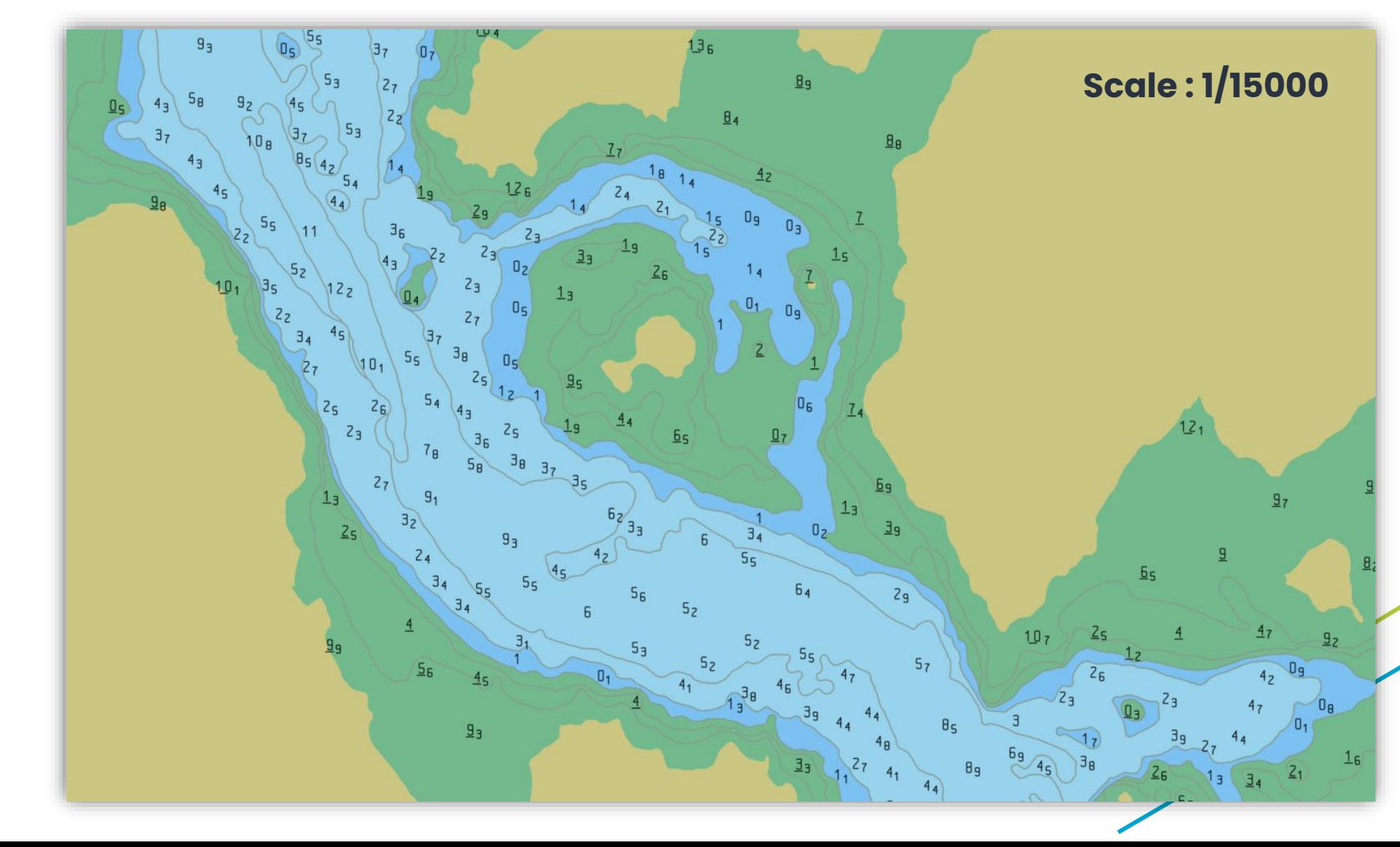

15/23

**ON** 

#### **CALHYPSO demo**

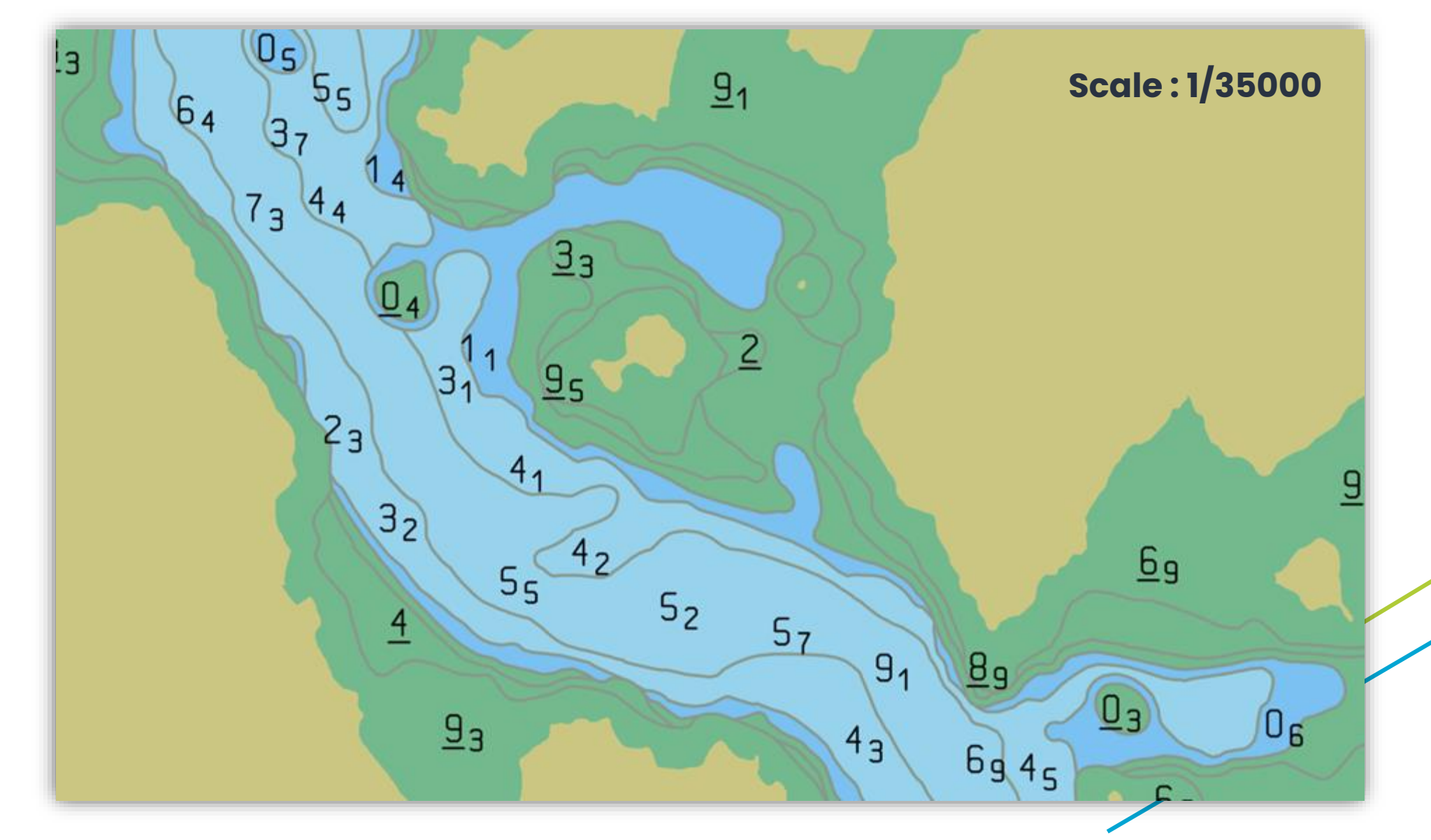

16/23

OMOD

#### **CALHYPSO benefits**

#### **Time saving**

17/23

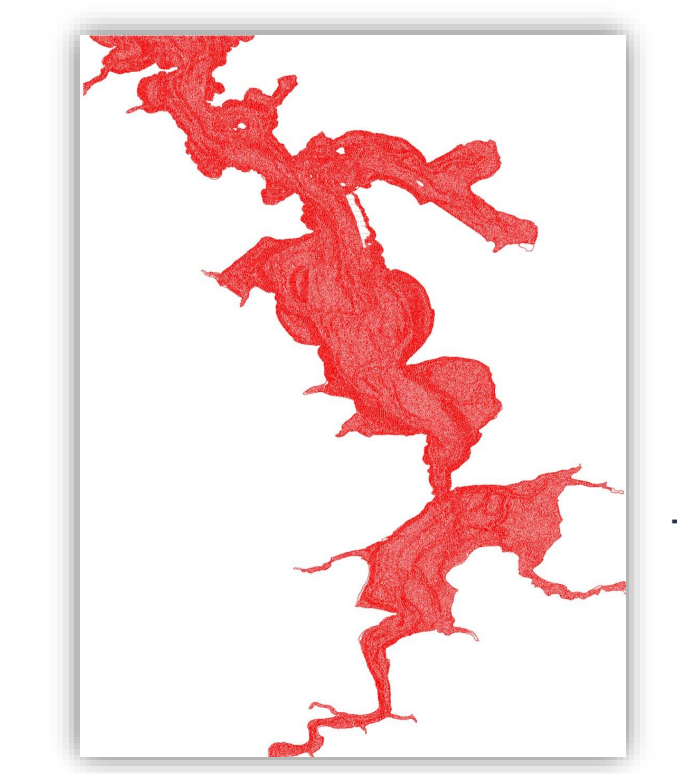

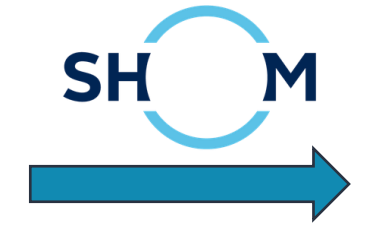

≈ **15 man-days**

**15 min** + 4/5 man days for validation

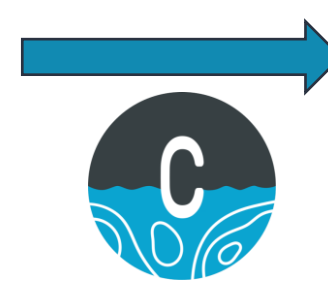

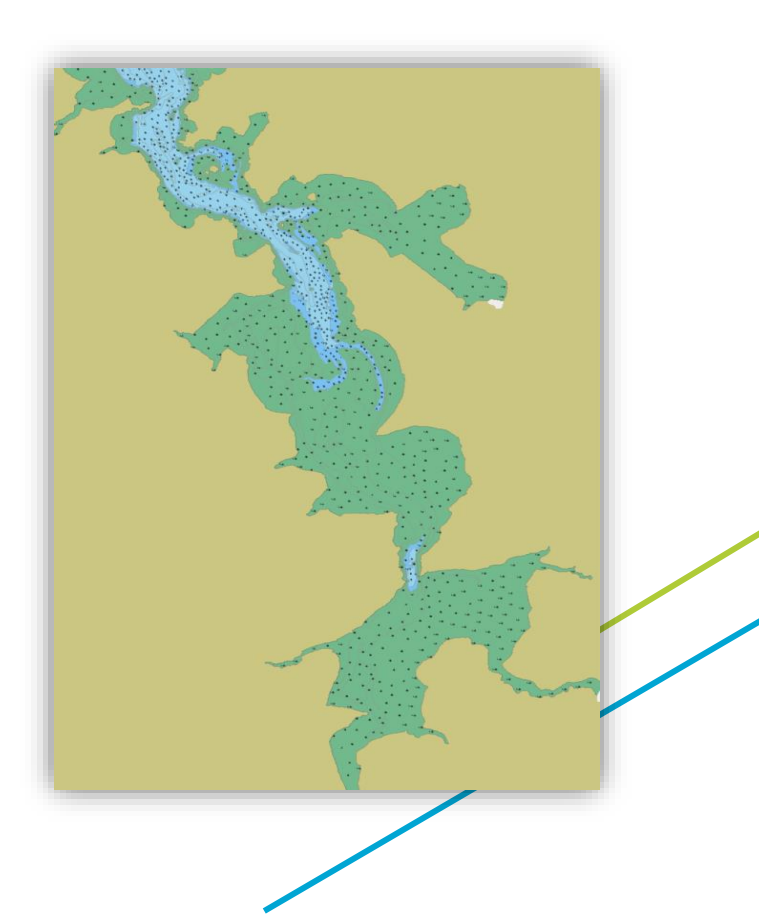

### **CALHYPSO benefits**

- **Time saving**
- **Reproducibility**

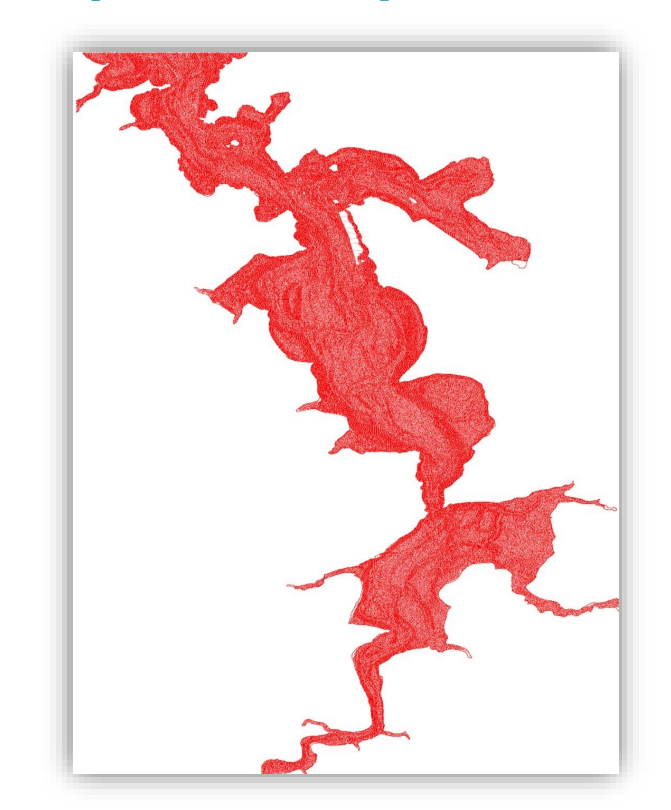

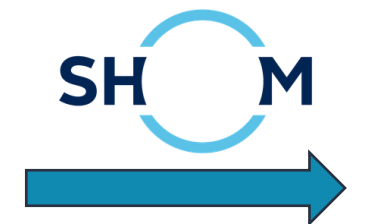

**Generalisation depends on cartographer**

**Always the same methodology**

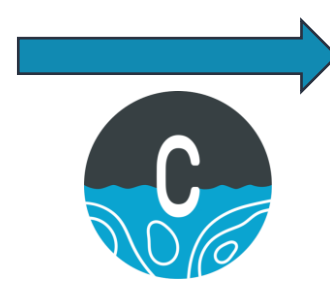

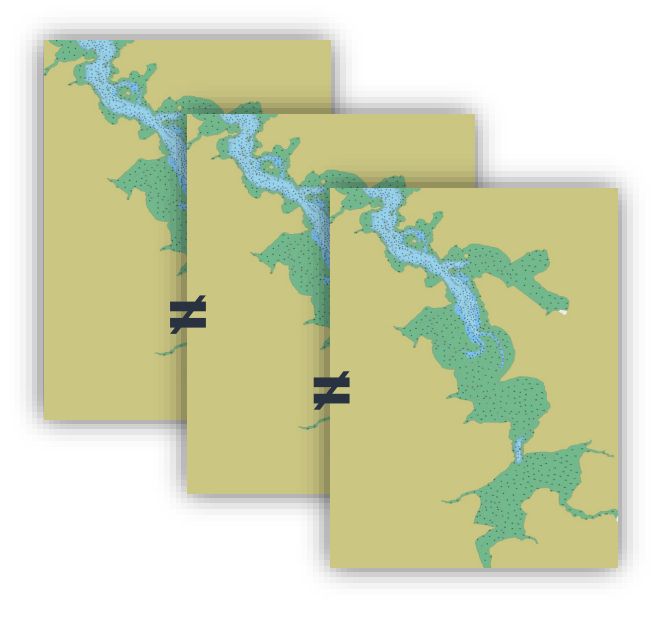

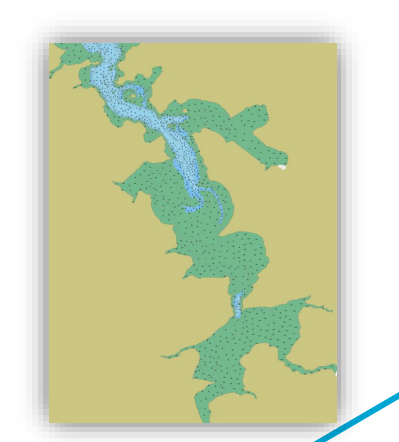

### **CALHYPSO benefits**

- **P** Time saving
- **Reproducibility SH** M **Higher precision** u5  $10<sub>5</sub>$  $10<sub>5</sub>$  $\mathfrak{g}_\mathsf{B}$  $7<sub>3</sub>$  $\mathcal{B}_{\mathsf{B}}$  $3<sub>5</sub>$  $13$  $15<sub>6</sub>$  $\sqrt{5}$ G  $(2, 1)$  $12<sub>4</sub>$  $\begin{matrix} 95 \\ 10 \end{matrix}$ 16  $95$  $(1g)$  $14<sub>3</sub>$ 75. ر5)  $20<sub>7</sub>$  $12568$  $6<sub>8</sub>$  $\bigcup_{2}$ 0<sub>3</sub>  $13<sub>6</sub>$  $10<sub>7</sub>$  $10<sub>7</sub>$  $(16<sub>3</sub>)$  $113911$  $9_3$  $(10)$  $(8)$  $8<sub>2</sub>$ Ω 82  $20<sub>2</sub>$  $\mathsf{13}_3$  $14<sub>3</sub>$  $18<sub>5</sub>$  $13<sub>6</sub>$  $Q_{\alpha}$  $7<sub>5</sub>$  $\sqrt{8}$ ⊅1 (35  $0<sub>g</sub>$  $12<sub>5</sub>$  $12<sub>5</sub>$  $17$  $3<sub>g</sub>$ 8q 7g Iroise dataset  $6g$  $\overline{9}$  $17$  $scale = 1/22000$ 72 Z  $5g$  $5<sub>3</sub>$ 19/23

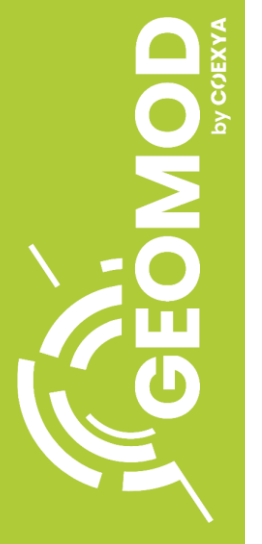

### **Included tool: Generalisation control**

#### **Compare initial dataset with generalised result**

**To highlight uncertainties**

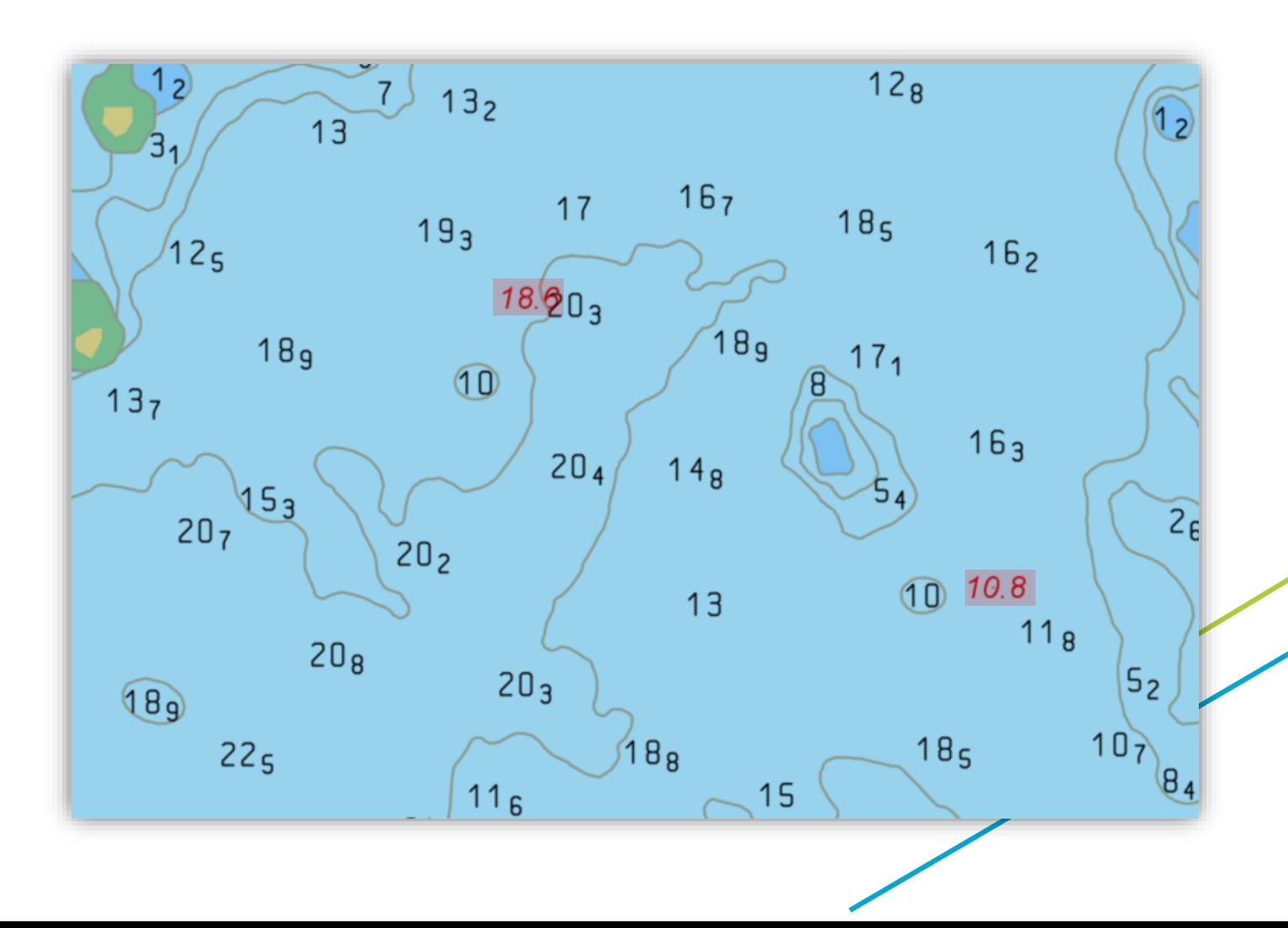

#### **Additional tool: Detection of new main dangers**

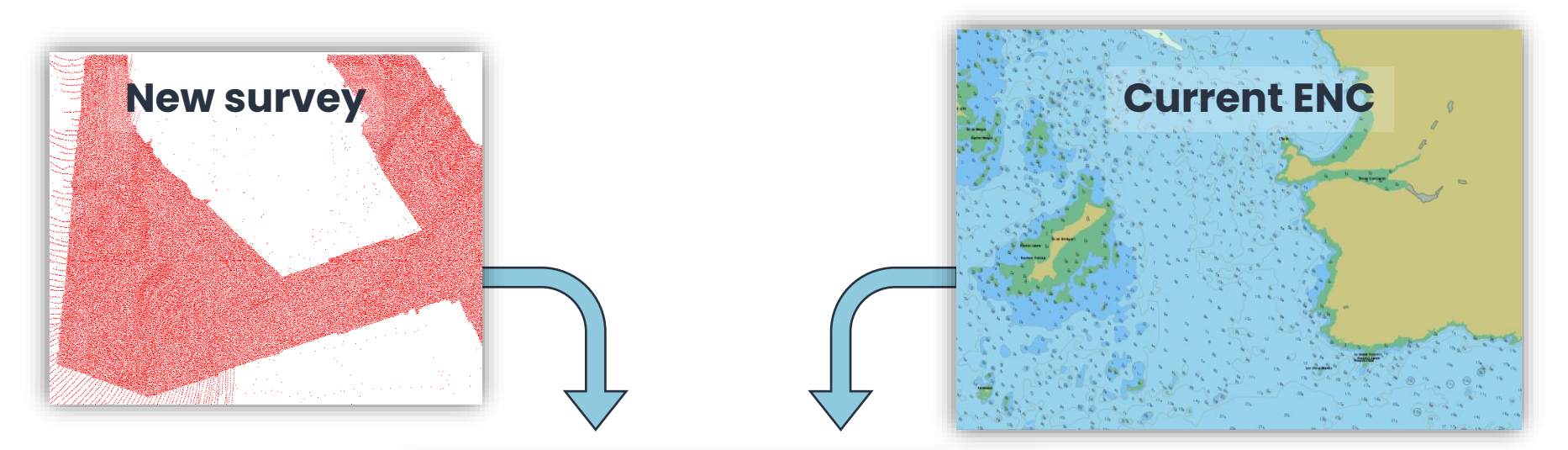

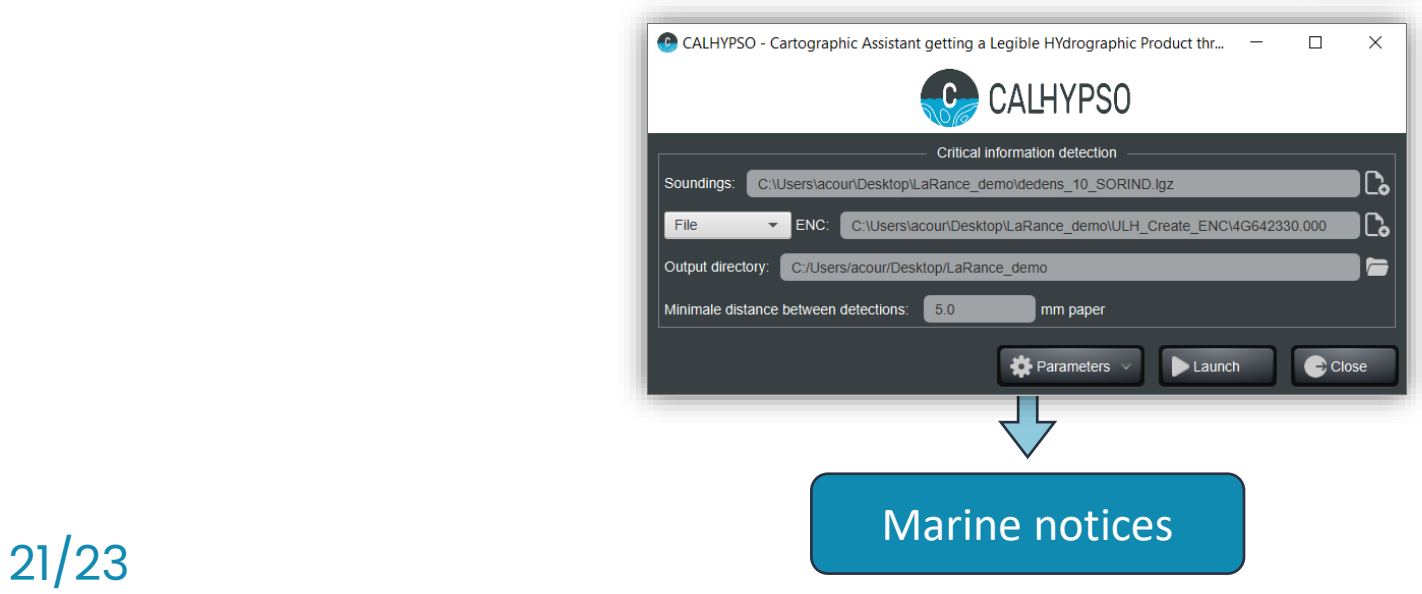

### **Additional tool: Detection of new main dangers**

#### **Compare new survey with current nautical chart**

#### **To notice mariners**

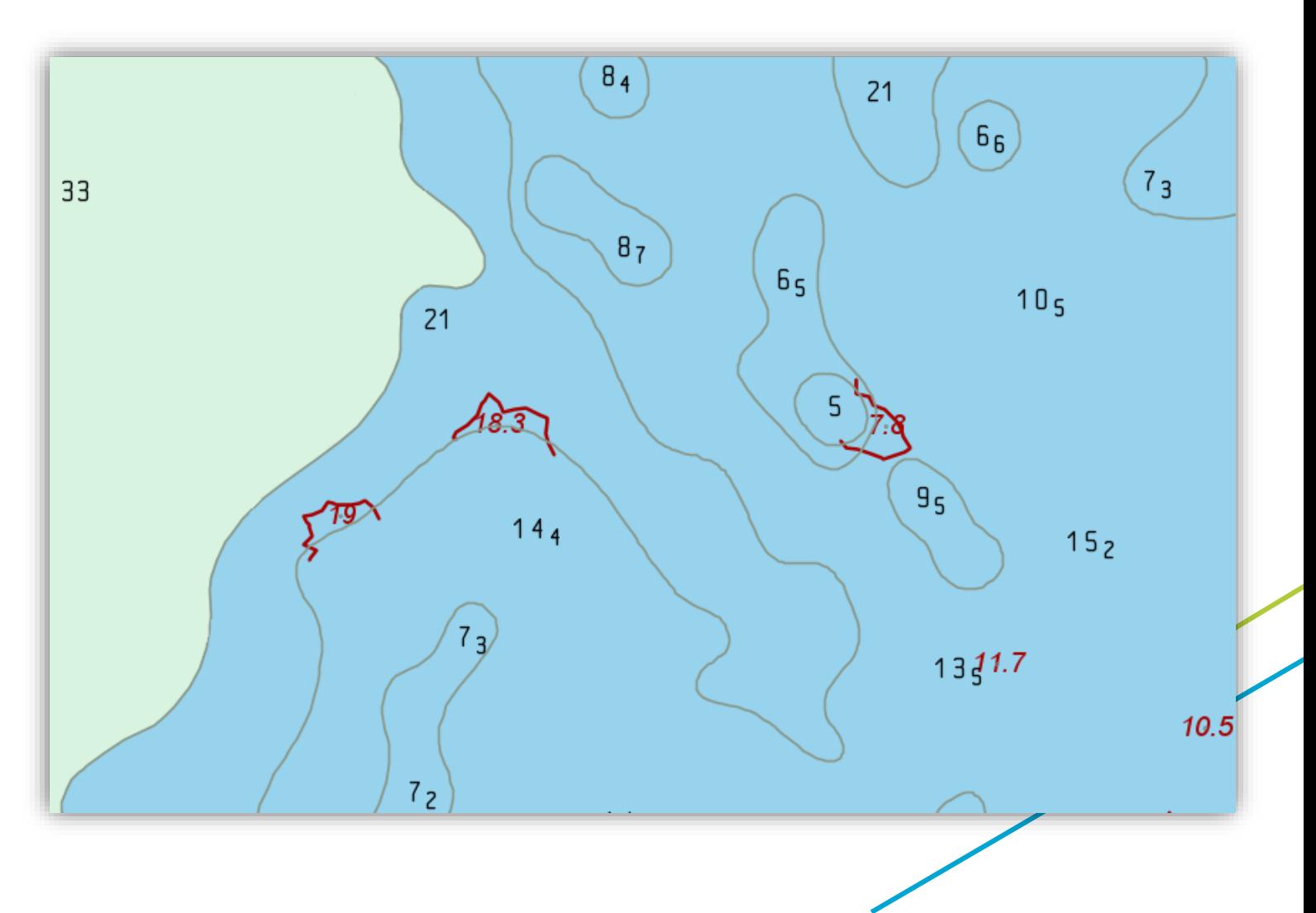

### **Conclusion**

**Innovative toolbox to create navigation chart in record time** 

**and detect automatically main new dangers**

- **Combined expertise from Geomod and SHOM**
- **Interested to test CALHYPSO?**
	-

**Contact us: info@geomod.fr**

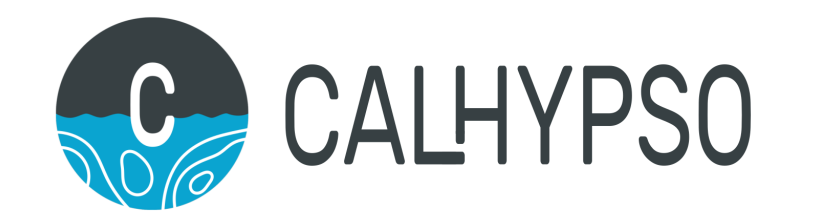

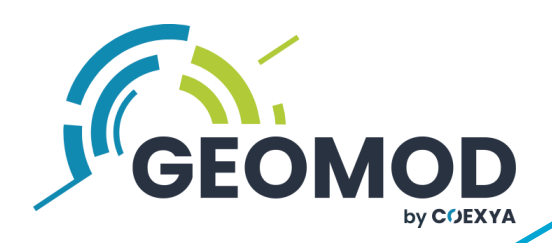

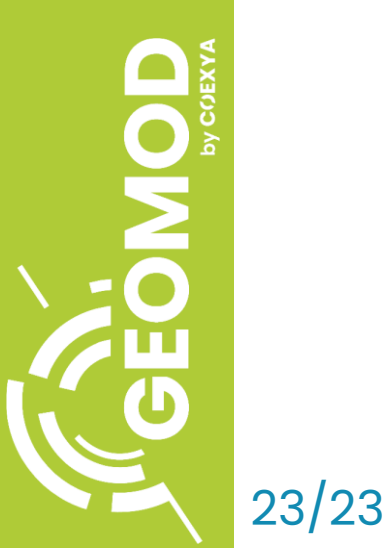